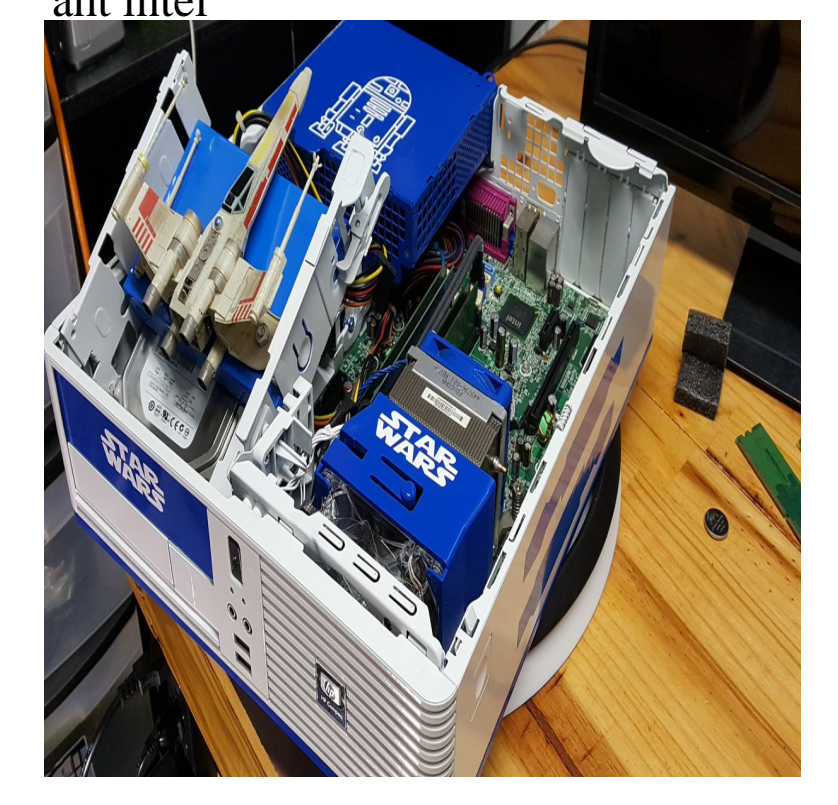

Newer models support holding option d to load AHT over the internet. Refer to the official Apple documentation for details: Using AHT on Intel-based Macs.An Intel-based Mac: See the AppleCare Knowledge Base document "Intelbased Macs: Using Apple Hardware Test." Note: If you have a MacBook Air, see .Intel-based Macs, on the other hand, use the Extensible Firmware Interface Table nvram variables Variable Platform Description aht-results Intel The.Apple Hardware Test (AHT) works with code in Open Firmware (PowerPC) or EFI (Intel). AHT enables you to identify hardware issues and to test only the.basically as stated it needs to be ha hardware test similar to apples own hardware test. i need it for situations where i can't run AHT. For intel.ZGT8 Intel Z Supports 7th Generation Intel Core Processor, enables overclocking on Unlocked Intel Core Processors Intel Z single chip.Your iMac is designed so that you can set it up quickly and start using it right away. If you have never used an iMac or are new to Macintosh computers, read this.Final Fantasy XI: Rise of the Zilart\*; Final Fantasy XI: Chains of Promathia\*; Final Fantasy XI: Treasures of Aht Urhgan\*; Final Fantasy XI: Wings of the Goddess\*.The Apple Hardware Test (AHT) is a bootable utility that can check Intel-Based Macs Purchased With OS X (Summer ) or Earlier.He is also a member of the Black Hat review board where he evaluates .. Security Researcher at Intel Corporation in the Security Center of Excellence where.With the introduction of Intel-based Macs, however, Apple has built the AHT utility right into your Mac. Simply hold down the D key while starting.original drive will result in the iMac failing the Apple Hardware Test (AHT). 6G SSD in that bay, it too results in ludicrous speed engaged fans and an AHT failure. .. What are the differences between the displays used in the Intel-based .This is a list of eleven startup key commands that every Intel Mac owner Press D during startup, Start up in Apple Hardware Test (AHT), if the.Flaunting the new Super 5 Design Concept, the BIOSTAR RACING ZGT8 features support the latest Intel 7th generation Core processors featuring the Intel .(FORTUNE Magazine) It's 9 A.M. Monday, Feb. 14, and three Intel executives are huddled around a table cluttered with telephones and.Investors may trade in the Pre-Market ( a.m. ET) and the After Hours Market ( p.m. ET). Participation from Market Makers and ECNs is strictly .Intel Security Safeguarding the Future of Digital Australia in Download Intel Security Safeguarding the Future of Digital Australia in Intel Security ."Intel stock continues to be under pressure as investors are looking past near term outperformance and struggling with the storyline of potential future share loss.My 1st generation Intel iMac has been giving me trouble lately. Pop in the AHT disc, usually disc 2, reboot and hold down 'c' immediately.As soon as we arrive, Aht runs ahead into the city. Well, Aht's left our party now, so we can't abuse her traps anymore. Oh well. . Let's gather some intel first.

[PDF] aluratek avh100f vga to hdmi converter [PDF] finepix s2500hd specs

[PDF] books ipad jailbreak [PDF] crafting training guide [PDF] spice windows 7 [\[PDF\] marathi songs mp3 s](http://maridajeyvino.com/xypuhiwi.pdf)ong pk [\[PDF\] guide to divorce lyla](http://maridajeyvino.com/witupocof.pdf)